# Catalogue formation

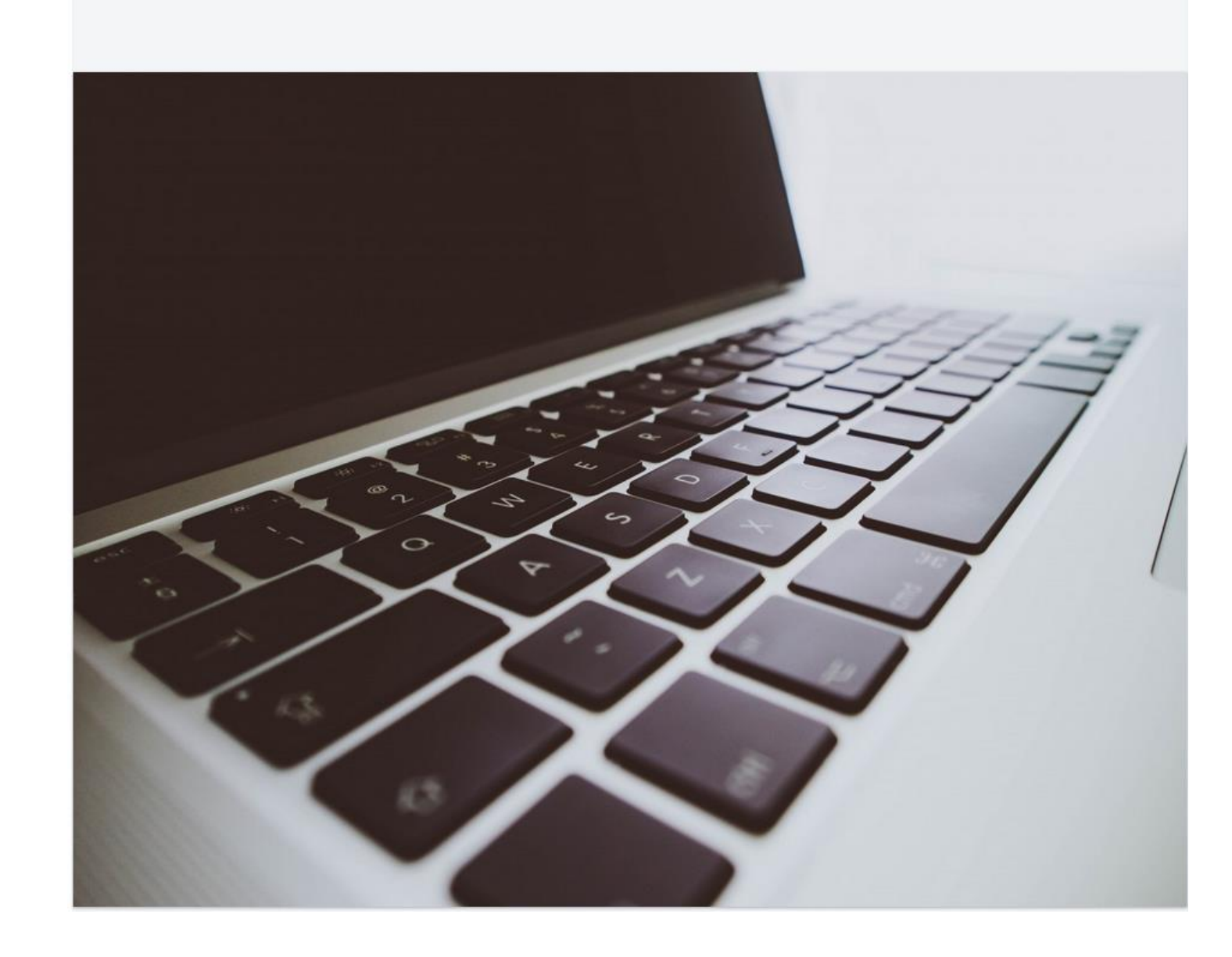

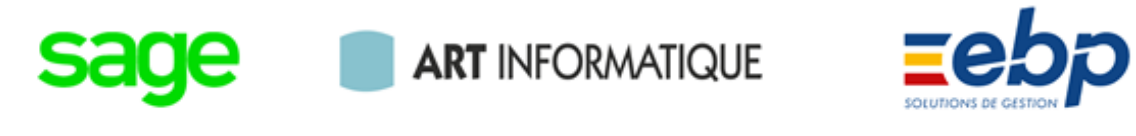

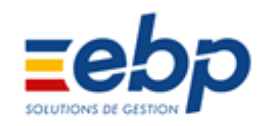

# Catalogue formation

# Choisissez votre thème, choisissez votre formation

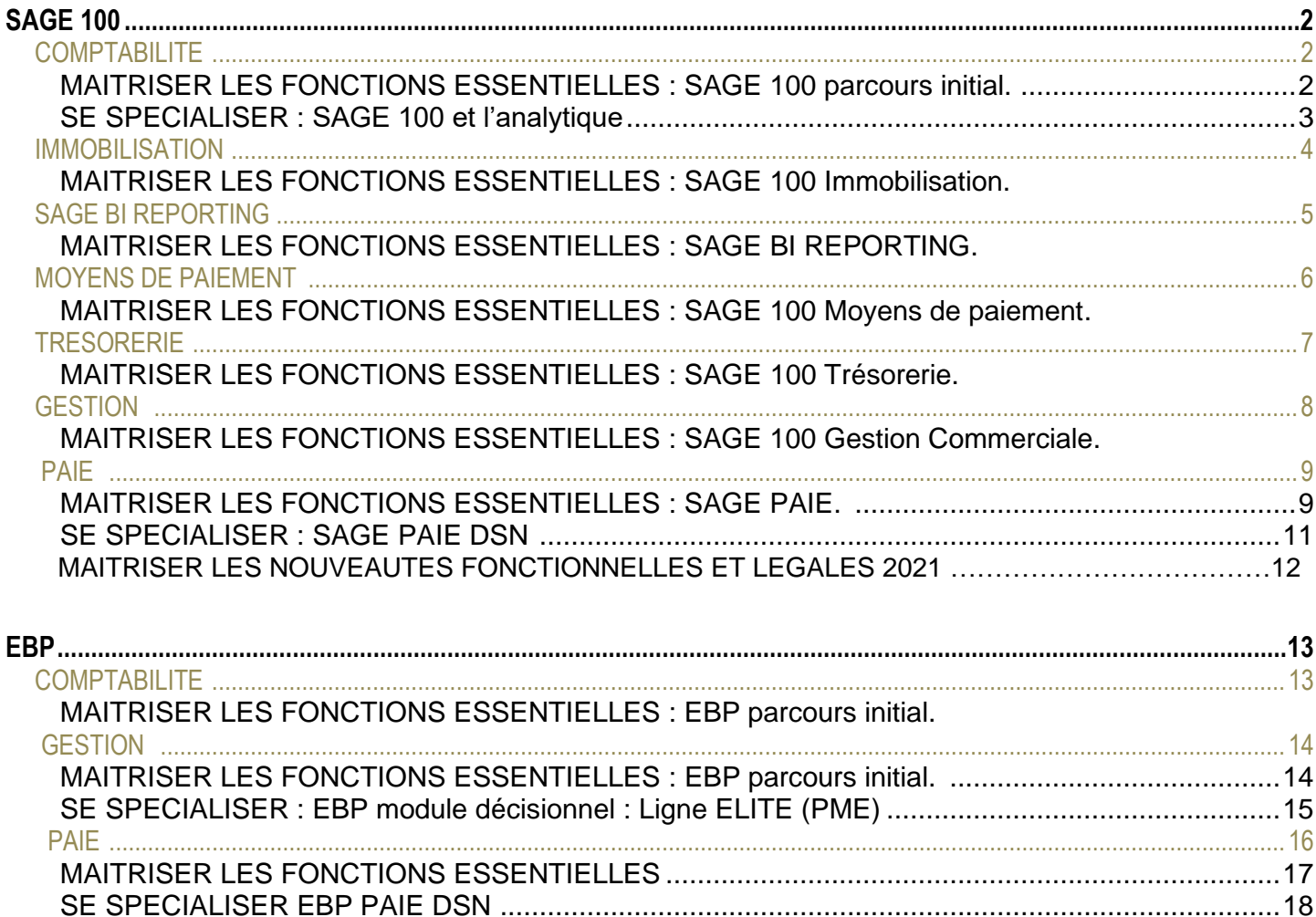

# **COMPTABILITE : Sage 100 Parcours Initial**

#### **Objectifs**

*A l'issue de la formation, le stagiaire doit être capable de maîtriser les fonctionnalités de base de Sage 100 pour réaliser la comptabilité générale d'une PME.*

#### **Prérequis**

*Connaitre les bases de la comptabilité générale* 

#### **Durée**

*1 jour (9h30 - 17h30) soit 7 heures de formation.*

#### **Méthodes et moyens pédagogiques :**

*Exposés théoriques et cas pratiques reposant sur des problèmes de comptabilité d'entreprise.*

# **Le lieu du stage**

*Il est indiqué dans la convocation adressé au participant.* 

*Parcours : Initial*

# **Création des éléments comptables :**

- Plan de comptes généraux.
- Taux de taxe, codes journaux et
- banques.
- Les comptes clients et fournisseurs.

#### **Les écritures courantes :**

- Personnalisation des documents comptables.
- Saisie, modification et suppression.
- Les transferts d'écritures.
- Recherche d'écritures.
- Les modèles de saisie.

# **Consultation et lettrage des comptes :**

- Lettrages manuels et automatiques.
- Interrogation des comptes.
- Règlements tiers et relance des clients.

# **Comptabilité analytique :**

- Création des plans et sections analytiques
- Saisie dans un journal
- Appel des grilles de saisie analytique  $\bullet$
- Gestion des OD analytiques.  $\bullet$
- Recherche d'écritures analytiques

# **Traitements périodiques :**

- Rapprochement bancaire manuel.
- Déclaration de TVA, paramétrage et édition.

#### **Fonctions avancées :**

- Création d'un modèle de saisie, modification et suppression.
- Les écritures d'abonnement
- La saisie par lot.
- Gestion des devises

#### **Les éditions courantes**

### **Opérations de fin d'exercice :**

- Impression des états.
- Création d'un nouvel exercice, gestion des à nouveaux.
- Clôture d'un exercice.

- Maîtriser la création et le paramétrage de base d'un dossier comptable.
- Savoir saisir les écritures courantes et lettrer les comptes.
- Maîtriser les éditions des journaux, des grands livres et des balances.
	- Savoir réaliser les traitements périodiques : déclaration de TVA.

# **COMPTABILITE : Sage 100**

#### **Objectifs**

*A l'issue de la formation, le stagiaire doit être capable de maîtriser les fonctionnalités de base de Sage 100 pour réaliser la comptabilité générale d'une PME et la partie Analytique.*

#### **Prérequis**

*Connaitre les bases de la comptabilité générale*

#### **Durée**

*3 jours (9h30 - 17h30) soit 21 heures de formation.*

#### **Méthodes et moyens pédagogiques :**

*Exposés théoriques et cas pratiques reposant sur des problèmes de comptabilité d'entreprise.*

#### **Le lieu du stage**

*Il est indiqué dans la convocation adressé au participant.* 

# *Parcours : Expert*

### **Création des éléments comptables :**

- Plan de comptes généraux.
- Taux de taxe, codes journaux et banques.
- Les comptes clients et fournisseurs.

#### **Les écritures courantes :**

- Personnalisation des documents comptables.
- Saisie, modification et suppression.
- Les transferts d'écritures.
- $\bullet$ Recherche d'écritures.
- Les modèles de saisie.

# **Consultation et lettrage des comptes :**

- Lettrages manuels et automatiques.
- Interrogation des comptes.
- Règlements tiers et relance des clients.

#### **Traitements périodiques :**

- Rapprochement bancaire manuel.
- Déclaration de TVA, paramétrage et édition.

#### **Fonctions avancées :**

- Création d'un modèle de saisie, modification et suppression.
- Les écritures d'abonnement
- La saisie par lot.
- $\bullet$ Gestion des devises

#### **Les éditions courantes**

#### **Opérations de fin d'exercice :**

- Impression des états.
	- Création d'un nouvel exercice, gestion des à nouveaux.
- Clôture d'un exercice.

#### **La comptabilité analytique :**

- 
- Création des plans et sections analytiques.
- $\bullet$ Structure des numéros de sections
- Création des sections analytiques
- Saisie dans un journal
- Appel des grilles de saisie analytique
- Pré-ventilation analytique sur les comptes généraux.
- Recherche des écritures sans répartition
- Gestion des OD analytiques.

- Maîtriser la création et le paramétrage de base d'un dossier comptable.
	- Savoir saisir les écritures courantes et lettrer les comptes.
- Maîtriser les éditions des journaux, des grands livres et des balances.
- Savoir réaliser les traitements périodiques : déclaration de TVA.

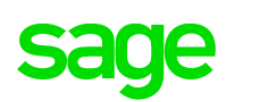

# **LES IMMOBILISATIONS : Sage 100**

#### **Objectifs**

*A l'issue de la formation, le stagiaire doit être capable de maîtriser les fonctionnalités de base de Sage 100 immobilisation pour réaliser la comptabilité immobilisation d'une PME.*

#### **Prérequis**

*Connaitre les bases de la comptabilité générale* 

#### **Durée**

*1 jour Soit 7 heures de formation.*

#### **Méthodes et moyens pédagogiques :**

*Exposés théoriques et cas pratiques reposant sur des problèmes de comptabilité d'entreprise.*

#### **Le lieu du stage**

*Il est indiqué dans la convocation adressé au participant.* 

# **Mise en place du dossier :**

Personnalisation du dossier. Lieux des biens.

#### **Les immobilisations :**

- Les familles d'immobilisations.
- Les immobilisations de type bien, crédit-bail et location.
- Les immobilisations composées.
- Gestion des amortissements antérieurs.

### **La gestion des immobilisations :**

- Enregistrement des différentes sorties.
- Plans d'amortissements.
- $\bullet$ Calcul des amortissements.
- Création automatique de biens

#### **Virement de poste à poste :**

- Changement de l'affectation comptable
- Liste des virements.
- Recherche d'écritures analytiques

# **Fractionnement d'une immobilisation :**

- Scinder une immobilisation
- Fenêtre de fractionnement

#### **Sortie globale :**

- Sortie en rafale des biens
- Bouton calcul

### **Inventaire comptable :**

- Enregistrement des dépréciations et gestion des reprises (plan natif)
- Incidence sur les plans d'amortissement
- Avant / Après inventaire
- $\bullet$ Procédure d'inventaire

# **Révision du plan d'amortissement** :

- Rectification de la durée ou de la valeur d'amortissement.
- Rectification de la valeur résiduelle et Procédure de révision.

#### **Optimisation des amortissements dérogatoires :**

- Optimisation de la gestion des amortissements dérogatoire.
- Valeur de la reprise
- $\bullet$ Incidence sur la fiche d'immobilisation.

#### **Sorties :**

- Sortie simple ou globale.  $\bullet$
- Mise au rebut et destruction.
- Renouvellement d'un composant.

# **Rémunération des immobilisations :**

Renumérotation des codes des Immobilisations.

#### **Transfert de la liasse et fin d'exercice :**

- $\bullet$ Transfert dans une liasse fiscale
- $\bullet$ Mise à jour de la comptabilité
- Clôture et archivage
- Création d'un nouvel exercice

#### **Compétences visées :**

Cette formation est basée sur un cas pratique, permettant de réaliser toutes les étapes nécessaires depuis la création d'un dossier jusqu'à la mise à jour comptable.

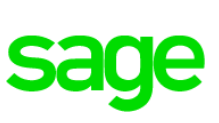

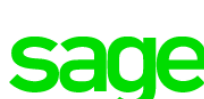

# **SAGE BI REPORTING**

#### **Objectifs**

*Permettre au stagiaire à l'issue de la Formation, de créer des Etats de 1er niveau de Reporting sous excel Sur des données de production Ou répliquées dans un entrepôt de données*

#### **Pré-requis**

*Utilisation courante de l'environnement Windows. Bonne maîtrise d'Excel.*

#### **Durée**

*2 jours (9h00 - 17h30) Soit 14 heures de formation.*

#### **Méthodes et moyens pédagogiques :**

*Exposés théoriques et cas pratiques reposant sur des problèmes de gestion d'entreprise.*

**Le lieu du stage**  *Il est indiqué dans la convocation adressé au participant.* 

#### **Découvrir l'ergonomie**

Les fonctions de conception :

- **Assistant Cellule**
- **Assistant Liste**
- Assistant Cube
- Assistant Filtre Les syntaxes de filtres
- Interface graphique
	- La zone Sources, Filtres et restitution
- Les fonctions d'analyse

● Assistants Cellule et liste Les fonctions de visualisation

- Les fonctions d'accélération • Ventilation, collage formule,
	- sommaire

### **Les états standards BI SAGE 100C**

- Comptabilité
- Trésorerie.
- $\bullet$ Immobilisation
- $\blacktriangle$ Trésorerie
- Paie

#### **Créer des états simples**

**Créer un entrepôt de données**

#### **Compétences visées :**

Maîtriser les tableaux de bord par l'intermédiaire d'un logiciel.

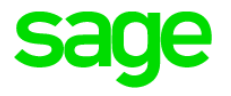

# **Utiliser l'automate**

- Comment diffuser automatiquement par mail les tableaux de bords
- Créer des listes de diffusions
- Paramétrer les fréquences d'envois des rapports

#### **Utiliser le player**

# **Les fonctions de publication**

Mail, Pdf, Driver

# **Sécurité dans SAGE BI Reporting**

**Groupe et droits** 

# **Mettre à jour SAGE Bi Reporting**

# **Moyens de**

# **Paiement EBICS**

#### **Objectifs**

*A l'issue de la formation, le stagiaire doit être capable réaliser la gestion des moyens de paiement d'une entreprise.* 

#### **Pré-requis**

*Utilisation courante de l'environnement Windows.* 

**Durée** *1 jour (9h30 - 17h30)*

#### **Méthodes et moyens pédagogiques :**

*Pédagogie participative alternant apport d'information et mise en pratique directe par le stagiaire.*

#### **Public**

*Bonne maîtrise de la gestion comptable. Utilisation courante de l'environnement Windows.*

# **Le lieu du stage**

*Il est indiqué dans la convocation adressé au participant.* 

# **La Télécommunication :**

Le protocole EBICS  $\bullet$ 

# **Création et paramétrage de la société :**

Les paramétrages essentiels

# **Gestion des différents modes de paiement :**

- Les chèques.
- Les prélèvements.
- Les virements.
- $\bullet$ Les LCR
- Les virements de trésorerie
- Les virements internationaux

# **Gestion particulière :**

- $\bullet$ Les devises.
- $\bullet$ Des tiers payeurs.
- $\bullet$ Les escomptes financiers.

# **La mise à jour comptable**

# **L'interrogation Tiers**

- Interrogation des échéances.
- Interrogation comptable

# **L'historique des remises**

#### **Compétences visées :**

A l'issue de la formation, le stagiaire doit avoir acquis la maitrise de ces nouveaux outils et des nouvelles fonctionnalités.

# **SAGE : 100 Trésorerie (Initial)**

#### **Objectifs**

*A l'issue de la formation, le stagiaire doit être capable réaliser la gestion de la trésorerie d'une entreprise.* 

#### **Pré-requis**

*Utilisation courante de l'environnement Windows. Bonne maîtrise de la gestion Comptable.*

#### **Durée**

*1 jour (9h30 - 17h30)*

#### **Méthodes et moyens pédagogiques :**

*Pédagogie participative alternant apport d'information et mise en pratique directe par le stagiaire.*

#### **Le lieu du stage**

*Il est indiqué dans la convocation adressé au participant.* 

# **Aide à la gestion quotidienne :**

- Assistant de gestion journalière
- Visualisation des opérations à effectuer pour optimiser la situation de trésorerie.

### **Les réalisations : (extraits de comptes bancaires)**

**Les intégrations** 

#### **Gestion avec lien comptable :**

- Le lettrage des comptes tiers.
- Le rapprochement bancaire.
- Les prévisions comptables.
- $\bullet$ La réactualisation des prévisions comptables.

#### **Gestion sans lien comptable :**

- Les prévisions de trésorerie.
- $\bullet$ Le décalage des provisions de trésorerie.
- $\bullet$ Les prévisions d'abonnement.

#### **Les analyses de trésorerie**

- La synthèse du jour.
- Tableau de bord

#### **Etats**

- Suivi des conditions de valeur.
- Ticket d'agio
- Répartition bancaire
- $\bullet$ Activité bancaire

# **Les virements de trésorerie**

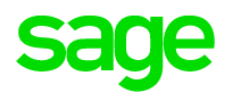

#### **Compétences visées :**

A l'issue de la formation, le stagiaire doit avoir acquis la maitrise de ces nouveaux outils et des nouvelles fonctionnalités de la trésorerie ligne 100.

# **GESTION COMMERCIALE : Sage 100 Parcours initial**

#### **Objectifs**

*A l'issue de la formation, le stagiaire doit être capable de maîtriser les fonctionnalités de base de Sage 100 pour réaliser la Gestion commerciale d'une PME.*

#### **Pré-requis**

*Utilisation courante de l'environnement Windows.* 

#### **Durée**

*3 jours (9h30 - 17h30) soit 21 heures de formation.*

#### **Méthodes et moyens pédagogiques :**

*Exposés théoriques et cas pratiques reposant sur des problèmes de gestion commerciale d'une entreprise.*

# **Le lieu du stage**

*Il est indiqué dans la convocation adressé au participant.* 

# *Parcours : Initial*

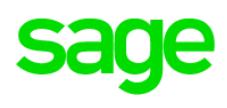

# **Création de dossier et paramétrage :**

- Présentation du logiciel et de l'interface.
- Création du « dossier société » : coordonnées, période d'activité...
- $\bullet$ Définition des paramètres généraux.
- Gestion des droits des utilisateurs.
- Gestion des clients et des fournisseurs
- Création des dépôts de stockage  $\bullet$
- Création des familles d'articles  $\bullet$
- Création des articles
- Gestion des collaborateurs

# **Saisie des documents et Gestion Des stocks :**

- Saisie des documents des stocks et gestion multi dépôts
- Saisie des documents des ventes
- Saisie des documents des achats
- Saisie des règlements.
- $\bullet$ Saisie des inventaires
- Gestion du réapprovisionnement.

# **Gestion de l'analytique :**

- Paramétrage de l'analytique
- Saisie de l'analytique
- Analyse de la saisie de l'analytique.

# **Compétences visées :**

- Savoir créer, paramétrer un dossier selon l'organisation de l'entreprise.
- Savoir assurer l'édition et le suivi des devis, ventes, factures et des règlements clients.
- Savoir gérer les stocks, les achats et éditer l'inventaire.

# **Les interrogations :**

- $\bullet$ Interrogation des comptes articles
- $\bullet$ Interrogation des tiers
- $\bullet$ Interrogation analytique
- $\bullet$ Interrogation des collaborateurs

# **Mise à jour des données de Gestion Commerciale vers la comptabilité :**

- Paramétrage des informations liées à la mise à jour comptable
- Impression avant mise à jour des données
- Mise à jour comptable directe ou indirecte

### **Analyse des différents états disponibles en sage 100 Gestion Commerciale :**

- Analyse client / Rentabilité
- $\bullet$ Analyse fournisseurs / CA
- Relevé d'échéance
- Commissions de Collaborateurs  $\bullet$

# **GESTION COMMERCIALE : Sage 100 c La Chaine des ventes et achats**

### **Objectifs**

*A l'issue de la formation, le stagiaire doit être capable de maîtriser les fonctionnalités de base de Sage 100 pour réaliser la Gestion commerciale d'une PME.*

#### **Pré-requis**

*Utilisation courante de l'environnement Windows.* 

#### **Durée**

*2 jours (9h30 - 17h30) soit 14 heures de formation.*

#### **Méthodes et moyens pédagogiques :**

*Exposés théoriques et cas pratiques reposant sur des problèmes de gestion commerciale d'une entreprise.*

# **Le lieu du stage**

*Il est indiqué dans la convocation adressé au participant.* 

# *Parcours : Initial*

#### **Gérer vos ventes et achats :**

- Gestion des prospects, clients, fournisseurs, commerciaux
- Gestion articles, familles, nomenclatures.
- Création des articles
- Gestion des collaborateurs
- Création des dépôts de stockage
- $\bullet$ Achats, ventes, prospection, facturation, règlements
- Devis, factures, commandes, bons de livraison, avoirs, factures d'acompte
- Gestion des remises en montant ou en pourcentage par article,
- Enregistrez vos règlements

# **Saisie des documents et Gestion Des stocks :**

- Saisie des documents des stocks et gestion multi dépôts
- Saisie des documents des ventes
- Saisie des documents des achats
- Saisie des règlements.
- Saisie des inventaires
- Gestion du réapprovisionnement.

### **Les interrogations :**

- $\bullet$ Interrogation des comptes articles
- $\bullet$ Interrogation des tiers
- $\bullet$ Interrogation analytique
- $\bullet$ Interrogation des collaborateurs

### **Assurez la pérennité des données de votre entreprise :**

- Gestion des droits d'accès et profils utilisateurs
- Définissez les paramètres de facturation et les paramètres de numérotation
- Mise à jour des données de gestion commerciales vers la comptabilité

### **Analyse des différents états disponibles en sage 100 Gestion Commerciale :**

- Analyse client / Rentabilité
- Analyse fournisseurs / CA
- Relevé d'échéance
- Commissions de Collaborateurs
- Les Etats de bases  $\bullet$

- Savoir assurer l'édition et le suivi des devis, ventes, factures et des règlements clients.
- Savoir gérer les stocks, les achats et éditer l'inventaire.
- Connaitre la chaine des ventes et achats d'une entreprise

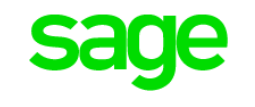

# **FORMATION SAGE PAIE initial**

# Programme

#### **Pré-requis**

*Utilisation courante de l'environnement Windows. Maitrise de la fonction paie et gestion du personnel dans l'entreprise*

#### **Durée**

*6 jours soit 42 heures de formation.*

# **Méthodes et moyens pédagogiques :**

*Exposés théoriques et cas pratiques reposant sur des problèmes de gestion commerciale d'une entreprise.*

#### **Le lieu du stage**

*Il est indiqué dans la convocation adressé au participant.* 

# **Création et paramétrage de la société :**

- Les paramètres essentiels
	- Les plans de paie

# **Gestion particulière :**

- **► La gestion des heures**
- La gestion des congés payés

#### **Traitements courants :**

- Traitements des valeurs de base mensuelles
- Calcul / Edition des bulletins
- Paiement des salaires
- $\bullet$  Les différentes clôtures

# **Les traitements comptables :**

- Journal comptable
- Passation comptable
- Comptabilité analytique

# **Etats personnalisés :**

● Les différents états GA

# **Autres traitements :**

- Duplicata de bulletins
- $\bullet$  Modification en masse
- La gestion des Utilisateurs
- Export / Import

# **Fonctions administratives :**

- Les différentes attestations
- **Mouvement du personnel**

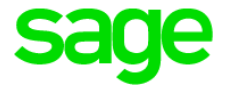

# Suite Programme PAIE initial

# **Les déclaratifs dématérialisés**

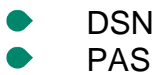

# **Liens office :**

- Publipostage
- **Import Excel**

# **Fonctions complémentaires :**

- **Personnalisation des** bulletins
- Les rappels de salaires
- **► La gestion des acomptes**
- **►** La gestion des tickets restaurants
- **►** La gestion des alertes
- La participation
- $\bullet$  Le bilan social

# **Paie : les fondamentaux :**

- Saisie des absences
- Tenue de la fiche de personnel
- Clôtures intermédiaires

### **Editions standards :**

- Livre de paie
- Les états de cotisation

# **Compétences visées :**

#### **Objectifs**

*A l'issue de la formation, le stagiaire doit être capable de maitriser les fonctions de la paie d'une entreprise*

# **PAIE :** La DSN: Gérer la DSN de sa préparation à son envoi

Programme

# **Pré-requis**

*Utilisation courante de l'environnement Windows. Connaissance de la Paie* 

### **Durée**

*1 jour (9h00 - 17h00) Soit 7 heures de formation.*

# **Méthodes et moyens pédagogiques :**

*Exposés théoriques et cas pratiques reposant sur des problèmes de la paie d'une entreprise.*

### **Le lieu du stage**

*Il est indiqué dans la convocation adressé au participant.* 

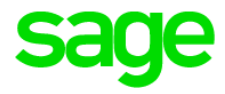

# **Objectifs principaux :**

- Préparation de votre dossier paie
- Génération des signalements et des déclarations mensuelles
- Contrôle en envoi des déclarations **Le principe de la DSN :**
	- Introduction à la DSN
	- Les étapes indispensables pour générer sa première DSN

# **Comment gérer la DSN au quotidien :**

- La DSN mensuelle
- La DSN de signalement arrêt de travail
- La DSN de signalement de fin de contrat

**Questions & réponses sur la paie** 

# **Compétences visées :**

#### **Objectifs**

*A l'issue de la formation, le stagiaire doit être capable gérer la DSN, la préparer et l'envoyer* 

# Maitrisez les nouveautés fonctionnelles et Légales 2021. (Révision du programme chaque année)

L'actualité paie reste riche en cette période : il est indispensable de maitriser Les nouveautés légales afin de rester en conformité : l'égalité Femmes/Hommes Formation sur les nouvelles pratiques de la version V2.

# Programme

### **Pré-requis**

*Utilisation courante de l'environnement Windows. Connaissance de la Paie* 

### **Durée**

*1 jour (9h00 - 17h00) soit 7heures de formation.*

### **Méthodes et moyens pédagogiques :**

*Apports théoriques conjugués à de nombreux exercices pratiques su PC qui permettent d'évaluer et de valider les acquis*

### **Comprenez le cadre légal de l'égalité Femmes/Hommes**

- Contexte légal de la parité Femmes/Hommes
- Qu'est-ce que l'index d'égalité ? Comment et quand le publier ?
- Déterminer les éléments de calcul à utiliser pour calculer chacun des 5 indicateurs
	- Calculer le résultat de l'index.

### **Mettre en place les nouveautés PAIE V2**

- Découvre la nouvelle charte graphique de Sage 100cloud Paie & RH Optimisez la gestion des bulletins.
- Gérer le double stockage des duplicatas : clarifié et détaillé
- Activez / Désactivez les bulletins complémentaires
- Editez un bulletin consolidé pour les contrats multiples

# **Autres actualités fonctionnelles et légales**

- Optimisations pratiques et techniques.
- Nouveautés proposées dans Sage Déclaration Sociales pour établir les déclarations.

#### **Publiez les indicateurs liés à l'égalité Femmes/Hommes Pour répondre aux obligations légales.**

- Gérez des catégories socio professionnelles
- Saisissez les évènements et ETP

# **Adaptez votre état à travers Sage BI Reporting**

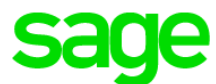

**Vérifiez les valeurs des indicateurs et éditez l'index de la société**

# **Objectifs**

*A l'issue de la formation, le stagiaire doit être capable de maîtriser les nouveautés paies* 

# **COMPTABILITE : EBP Parcours Initial**

#### **Objectifs**

*A l'issue de la formation, le stagiaire doit être capable de maîtriser les fonctionnalités de base de EBP pour réaliser la comptabilité générale d'une PME.*

#### **Prérequis**

*Connaitre les bases de la comptabilité générale* 

#### **Durée**

*1 jour (9h30 - 17h30) soit 7 heures de formation.*

#### **Méthodes et moyens pédagogiques :**

*Exposés théoriques et cas pratiques reposant sur des problèmes de comptabilité d'entreprise.*

# **Le lieu du stage**

*Il est indiqué dans la convocation adressé au participant.* 

#### *Parcours : Initial*

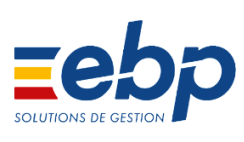

# **Création des éléments comptables :**

- Plan de comptes généraux.
- Taux de taxe, codes journaux et
- banques. Les comptes clients et fournisseurs.

### **Les écritures courantes :**

- Personnalisation des documents comptables.
- Saisie, modification et suppression.
- Les transferts d'écritures.
- Recherche d'écritures.
- Les modèles de saisie.

# **Consultation et lettrage des comptes :**

- Lettrages manuels et automatiques.
- Interrogation des comptes.
- Règlements tiers et relance des clients.

# **Comptabilité analytique :**

- Création des plans et sections analytiques
- Saisie dans un journal
- Appel des grilles de saisie analytique  $\bullet$
- Gestion des OD analytiques.  $\bullet$
- Recherche d'écritures analytiques

# **Traitements périodiques :**

- Rapprochement bancaire manuel.
- Déclaration de TVA, paramétrage et édition.

#### **Fonctions avancées :**

- Création d'un modèle de saisie, modification et suppression.
- Les écritures d'abonnement
- La saisie par lot.
- Gestion des devises

### **Les éditions courantes**

### **Opérations de fin d'exercice :**

- Impression des états.
- Création d'un nouvel exercice, gestion des à nouveaux.
- Clôture d'un exercice.

- Maîtriser la création et le paramétrage de base d'un dossier comptable.
- Savoir saisir les écritures courantes et lettrer les comptes.
- Maîtriser les éditions des journaux, des grands livres et des balances.
- Savoir réaliser les traitements périodiques : déclaration de TVA.

# **GESTION COMMERCIALE : EBP**

#### **Objectifs**

*A l'issue de la formation, le stagiaire doit être capable de maîtriser les fonctionnalités de base de EBP pour réaliser la Gestion commerciale d'une PME.*

#### **Pré-requis**

*Utilisation courante de l'environnement Windows.* 

#### **Durée**

*3 jours (9h30 - 17h30) soit 21 heures de formation.*

#### **Méthodes et moyens pédagogiques :**

*Exposés théoriques et cas pratiques reposant sur des problèmes de gestion commerciale d'une entreprise.*

# **Le lieu du stage**

*Il est indiqué dans la convocation adressé au participant.* 

#### *Parcours : Initial*

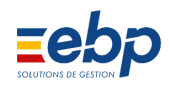

### **Création de dossier et paramétrage :**

- Présentation du logiciel et de l'interface.
- Création du « dossier société » : coordonnées, période d'activité...
- Définition des paramètres généraux.
- Gestion des droits des utilisateurs.
- Gestion des clients et des fournisseurs
- Création des dépôts de stockage
- Création des familles d'articles
- Création des articles
- Gestion des collaborateurs

### **Saisie des documents et Gestion Des stocks :**

- Saisie des documents des stocks et gestion multi dépôts
- Saisie des documents des ventes
- Saisie des documents des achats
- Saisie des règlements.
- Saisie des inventaires
- Gestion du réapprovisionnement.

#### **Les interrogations :**

- Interrogation des comptes articles
- Interrogation des tiers
- Interrogation analytique
- $\bullet$ Interrogation des collaborateurs

# **Mise à jour des données de Gestion Commerciale vers la comptabilité :**

- Paramétrage des informations liées à la mise à jour comptable
- Impression avant mise à jour des données
- Mise à jour comptable directe ou indirecte

- Savoir créer, paramétrer un dossier selon l'organisation de l'entreprise.
- Savoir assurer l'édition et le suivi des devis, ventes, factures et des règlements clients.
- Savoir gérer les stocks, les achats et éditer l'inventaire.

# **LOGICIEL EBP ligne ELITE (PME) Module Décisionnel**

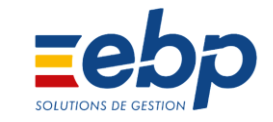

#### **Objectifs**

*Permettre au stagiaire à l'issue de la Formation, d'acquérir les principes et les fonctionnalités du module décisionnel (Production de tableaux de bord, d'analyse financière ou de gestion…)*

#### **Pré-requis**

*Utilisation courante de l'environnement Windows.* 

#### **Durée**

*Deux 1 jour. Soit 7 heures de formation.*

#### **Méthodes et moyens pédagogiques :**

*Exposés théoriques et cas pratiques reposant sur des problèmes de gestion d'entreprise.*

#### **Le lieu du stage**

*Il est indiqué dans la convocation adressé au participant.* 

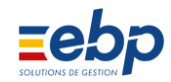

#### **Compétences visées :**

Maîtriser les tableaux de bord par l'intermédiaire d'un logiciel.

# **Cube existant ou à modifier** Cube existant

- Cube personnalisable
- Définissez les paramètres du cube.
- Interrogation du cube après le paramétrage.

### **Règles d'extraction des données :**

- Actualisation des données.
- Exploitation des données.  $\bullet$
- Modification des données.  $\bullet$
- $\bullet$ Editions des données.
- Sauvegarde des Tableaux.  $\bullet$
- Exporter sous Excel  $\bullet$

#### **Présentation des tableaux de bord**

- Présentez vos résultats
- Générez et consultez vos tableaux de bord et graphiques.
- $\bullet$ Affichez vos indicateurs en valeur, pourcentage ou symbole.

# **FORMATION EBP PAIE initial**

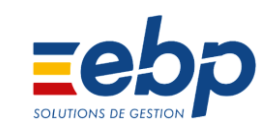

# Programme

# **Pré-requis**

*Utilisation courante de l'environnement Windows. Maitrise de la fonction paie et gestion du personnel dans l'entreprise*

# **Durée**

*6 jours soit 42 heures de formation.*

# **Méthodes et moyens pédagogiques :**

*Exposés théoriques et cas pratiques reposant sur des problèmes de gestion commerciale d'une entreprise.*

# **Le lieu du stage**

*Il est indiqué dans la convocation adressé au participant.* 

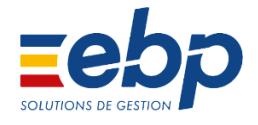

# **Création et paramétrage de la société :**

- Les paramètres essentiels
- Les plans de paie

# **Gestion particulière :**

- **►** La gestion des heures
- La gestion des congés payés

# **Traitements courants :**

- Traitements des valeurs de base mensuelles
- Calcul / Edition des bulletins
- **Paiement des salaires**
- Les différentes clôtures

# **Les traitements comptables :**

- Journal comptable
- Passation comptable
- Comptabilité analytique

# **Etats personnalisés :**

● Les différents états GA

# **Autres traitements :**

- $\bullet$  Duplicata de bulletins
- $\bullet$  Modification en masse
- La gestion des Utilisateurs
- Export / Import

#### **Fonctions administratives :**

- Les différentes attestations
- **Mouvement du personnel**
- $\bullet$  La DUCS

**17**

# Suite Programme PAIE initial

# **Les déclaratifs dématérialisés**

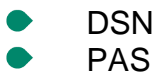

# **Liens office :**

- Publipostage
- **Import Excel**

# **Fonctions complémentaires :**

- **Personnalisation des** bulletins
- Les rappels de salaires
- **► La gestion des acomptes**
- **►** La gestion des tickets restaurants
- **►** La gestion des alertes
- La participation
- $\bullet$  Le bilan social

# **Paie : les fondamentaux :**

- Saisie des absences
- Tenue de la fiche de personnel
- Clôtures intermédiaires

# **Editions standards :**

- Livre de paie
- Les états de cotisation

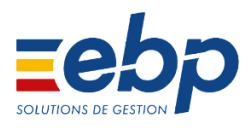

# **Compétences visées :**

#### **Objectifs**

*A l'issue de la formation, le stagiaire doit être capable de maitriser les fonctions de la paie d'une entreprise*

# **PAIE :** La DSN: Gérer la DSN de sa préparation à son envoi

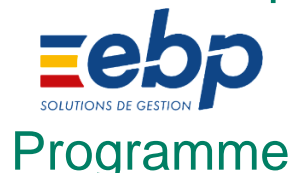

# **Pré-requis**

*Utilisation courante de l'environnement Windows. Connaissance de la Paie* 

**Durée** *1 jour (9h00 - 17h00) Soit 7 heures de formation.*

# **Méthodes et moyens pédagogiques :**

*Exposés théoriques et cas pratiques reposant sur des problèmes de la paie d'une entreprise.*

# **Le lieu du stage**

*Il est indiqué dans la convocation adressé au participant.* 

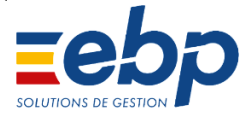

# **Objectifs principaux :**

- Préparation de votre dossier paie
- Génération des signalements et des déclarations mensuelles

**19**

Contrôle en envoi des déclarations

# **Le principe de la DSN :**

- Introduction à la DSN
- Les étapes indispensables pour générer sa première DSN

# **Comment gérer la DSN au quotidien :**

- La DSN mensuelle
- La DSN de signalement arrêt de travail
- La DSN de signalement de fin de contrat

**Questions & réponses sur la paie** 

# **Compétences visées :**

# **Objectifs**

*A l'issue de la formation, le stagiaire doit être capable gérer la DSN, la préparer et l'envoyer*